# **[Nabór wniosków na zakładanie](https://powiat.koszalin.pl/nabor-wnioskow-na-zakladanie-dzialalnosci-gospodarczej-i-informacja-o-szkoleniu/) [działalności gospodarczej i](https://powiat.koszalin.pl/nabor-wnioskow-na-zakladanie-dzialalnosci-gospodarczej-i-informacja-o-szkoleniu/) [informacja o szkoleniu.](https://powiat.koszalin.pl/nabor-wnioskow-na-zakladanie-dzialalnosci-gospodarczej-i-informacja-o-szkoleniu/)**

Dodano: 11 stycznia, 2022

Autor: Agnieszka Kulesza

Adres:

https://powiat.koszalin.pl/nabor-wnioskow-na-zakladanie-dzialalnosci-gospodarcze j-i-informacja-o-szkoleniu/

**[Stowarzyszenie Środkowopomorska Grupa Działania z siedzibą w](https://www.stowarzyszeniesgd.pl/index.php?id=1) [Koszalinie](https://www.stowarzyszeniesgd.pl/index.php?id=1) informuje o możliwości składania wniosków o przyznanie pomocy w ramach poddziałania 19.2 "Wsparcie na wdrażanie operacji w ramach strategii rozwoju lokalnego kierowanego przez społeczność", objętego Programem Rozwoju Obszarów Wiejskich na lata 2014 – 2020.**

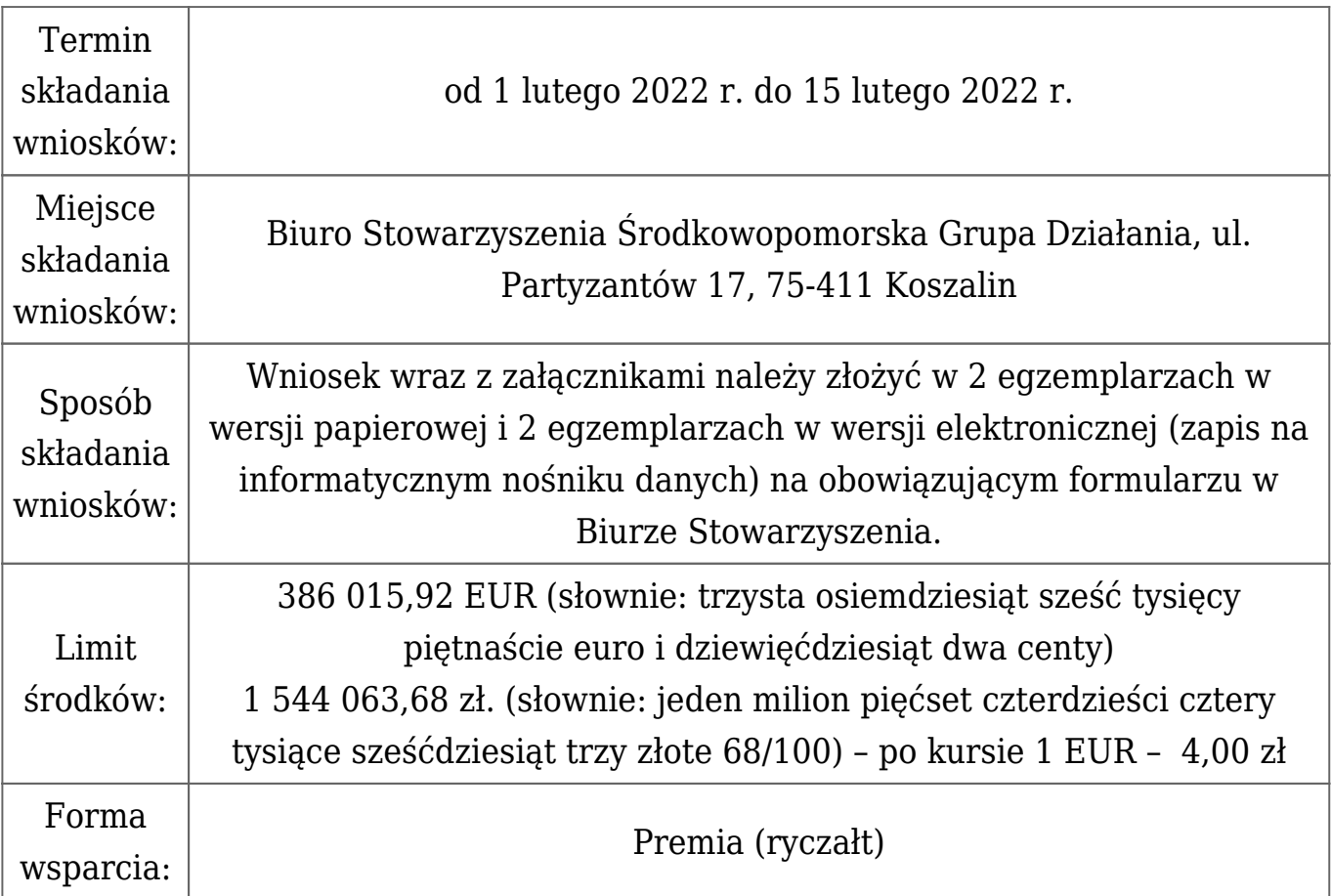

#### 60.000 zł

**[Więcej informacji oraz dokumenty do pobrania na stronie ŚGD](https://stowarzyszeniesgd.pl/nabory-aktualne)**

**Dodatkowych informacji** udzielają pracownicy Biura LGD Stowarzyszenia Środkowopomorska Grupa Działania od poniedziałku do piątku w godz. od 7.30 do 15.30: tel.,faks 94 340 24 58, kom. [517 311 023](#page--1-0) oraz drogą emailową [biuro@stowarzyszeniesgd.pl](mailto:biuro@stowarzyszeniesgd.pl)

## **INFORMACJE O SZKOLENIU**

W związku z obostrzeniami wynikającymi z nadzwyczajnej sytuacji epidemiologicznej Stowarzyszenie Środkowpomorska Grupa Działania informuje, że szkolenie stacjonarne dla potencjalnych Wnioskodawców w konkursie **1/2022 Zakładanie działalności gospodarczej** zostanie przeniesione na platformę ClickMeeting i odbędzie się **w formie on-line (webinarium)**. Szkolenie będzie prowadzone na żywo, przez pracownika biura LGD.

Szkolenie w formie webinarium odbędzie się **25 stycznia 2022 r. o godz. 11.00**

## **Zakres szkolenia:**

- Zasady udzielania wsparcia w ramach Programu Rozwoju Obszarów Wiejskich na lata 2014-2020 dla podmiotów ubiegających się o przyznanie pomocy w ramach poddziałania 19.2 w zakresie podejmowania działalności gospodarczej.
- Zobowiązania Beneficjentów wynikające z Umowy o przyznaniu pomocy.
- Najistotniejsze elementy procedury wyboru i oceny operacji realizowanych przez podmioty inne niż LGD w ramach LSR.
- Lokalne Kryteria Wyboru, jako podstawa oceny i wyboru operacji przez Radę Oceniającą LGD.
- Zasady wypełniania dokumentacji aplikacyjnej o przyznanie pomocy.
- Wymagane załączniki do Wniosku o przyznanie pomocy.

**Zasady udziału w webinarium organizowanym przez LGD:** Webinaria przy wykorzystaniu platformy **ClickMeeting,** która pozwala na udział w szkoleniu przy wykorzystaniu przeglądarki, bez ściągania dodatkowych programów. Aby wziąć udział w szkoleniu **należy wypełnić i podpisać formularz zgłoszeniowy**, a następnie przesłać na adres: **[biuro@stowarzyszeniesgd.pl.](mailto:biuro@stowarzyszeniesgd.pl)** Osoba przesyłająca zgłoszenie powinna podać **wszystkie informacje wymagane przez LGD,w szczególności imię, nazwisko oraz adres e-mail Uczestnika.** Najpóźniej na 24 godziny przed rozpoczęciem szkolenia LGD prześle e-maila zawierającego wszystkie konieczne dane niezbędne do przystąpienia do webinaru (zalogowania się do pokoju konferencyjnego).

Zalecane jest zalogowanie się kilka minut przed rozpoczęciem szkolenia.

[Film wyjaśniający,](https://www.youtube.com/watch?v=ZFWhNh2KHro) jak przystąpić do webinaru. Uczestnik logując się do pokoju konferencyjnego jest zobowiązany wpisać swoje imię, nazwisko oraz adres e-mail. Wszystkie te dane muszą być zgodne z danymi podanymi w formularzu zgłoszeniowym.

#### **Uwaga 1:**

**Uczestnictwo w szkoleniu jest punktowane w ramach lokalnych kryteriów wyboru, według których oceniane będą wnioski o przyznanie pomocy.**

# **Rada LGD oceniająca wnioski o przyznanie pomocy przyzna punkty za uczestnictwo w szkoleniu on-line (webinarze), jeśli Uczestnik spełni łącznie następujące wymagania:**

- 1. Uczestniczył w szkoleniu przez co najmniej 75% czasu jego trwania, wyliczonego na podstawie czasu zalogowania Uczestnika do pokoju konferencyjnego,
- 2. Uczestnik logując się do pokoju konferencyjnego podał swoje imię, nazwisko oraz adres e-mail i dane te są zgodne z danymi podanymi w formularzu zgłoszeniowym.
- 3. W czasie trwania naboru Uczestnik szkolenia podczas indywidulanego kontaktu z pracownikiem biura LGD **złożył podpis na liście obecności dotyczącej szkolenia.**

#### **Uwaga 2:**

Zapewnienie połączenia internetowego o odpowiedniej jakości do uczestniczenia w webinarium należy do Uczestnika. LGD nie odpowiada za zakłócenia odbioru szkolenia na urządzeniu końcowym Uczestnika (zrywanie połączeń, "przerywanie" głosu lub obrazu video, etc.), wynikające z jakości połączenia internetowego o niewystarczającej jakości.

**Wszystkie zgłoszenia przyjmowane są do dnia 21 stycznia 2022 r.**

**[Formularz zgłoszeniowy](https://stowarzyszeniesgd.pl/assets/files/zdg-2022/Formularz%20zg%C5%82oszeniowy%20ZDG.pdf)**